# ARG FAMILLE

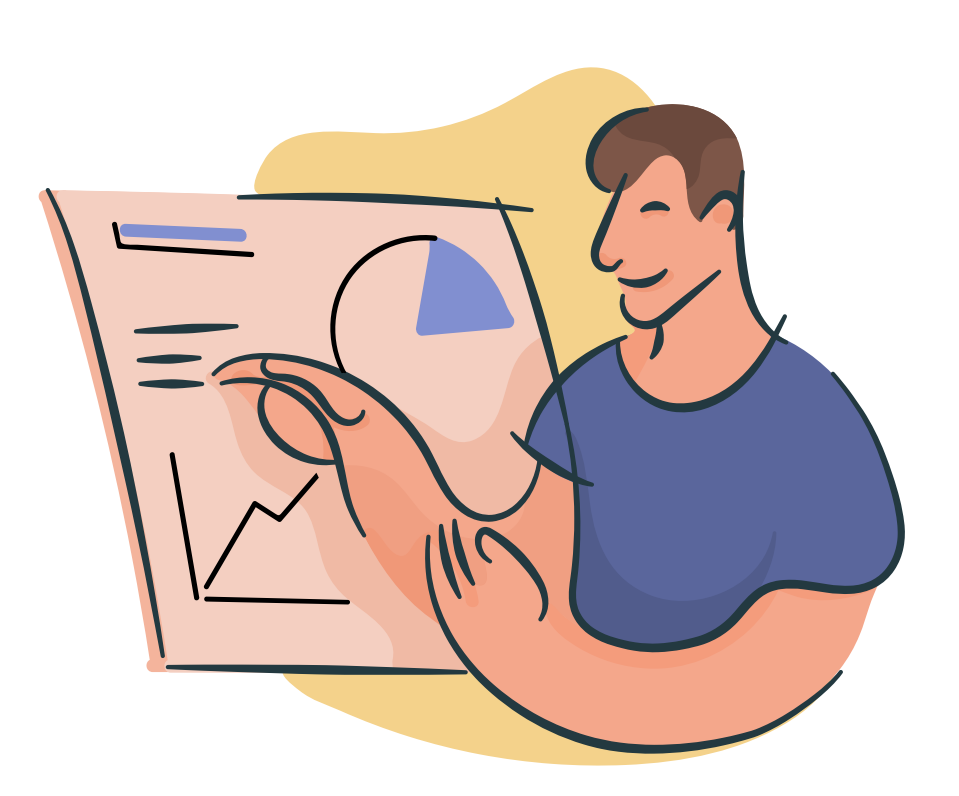

# VOTRE LOGICIEL ENFANCE

## Présentation du logiciel

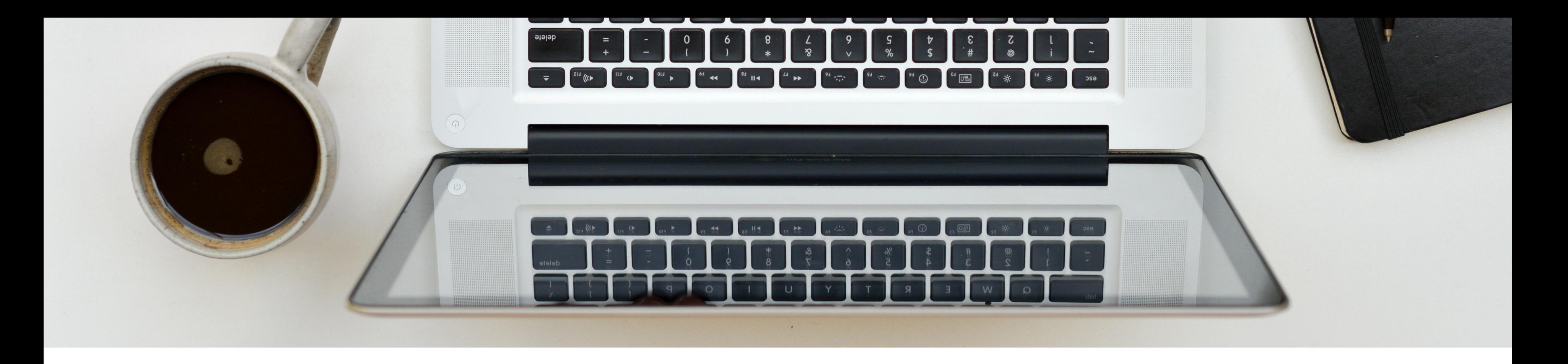

## LA CONNEXION AU PORTAIL FAMILLE:

Chaque famille recevra un **identifiant** et un **mot de passe**

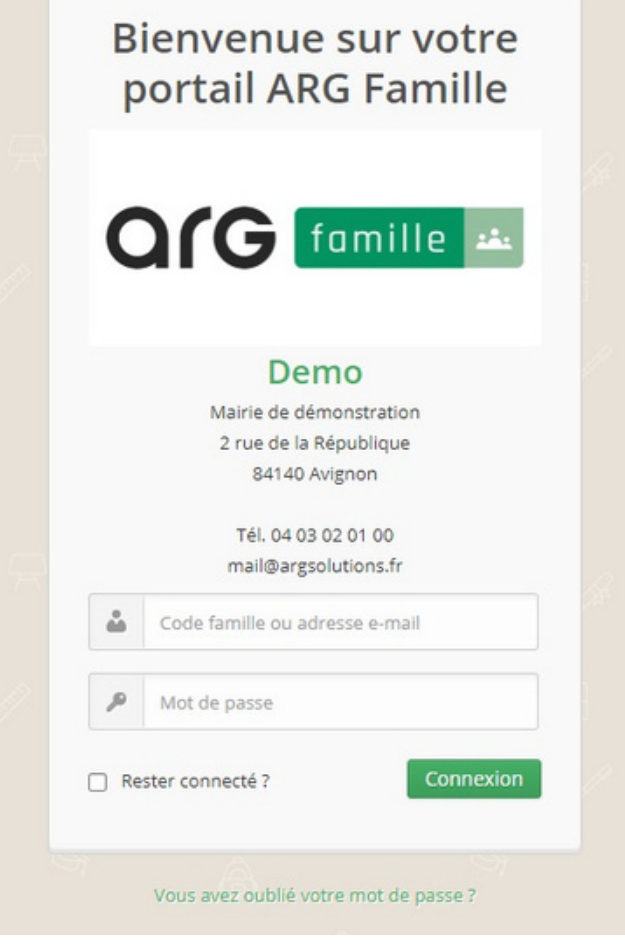

Elle vous permet d'accéder aux différents services proposés par la

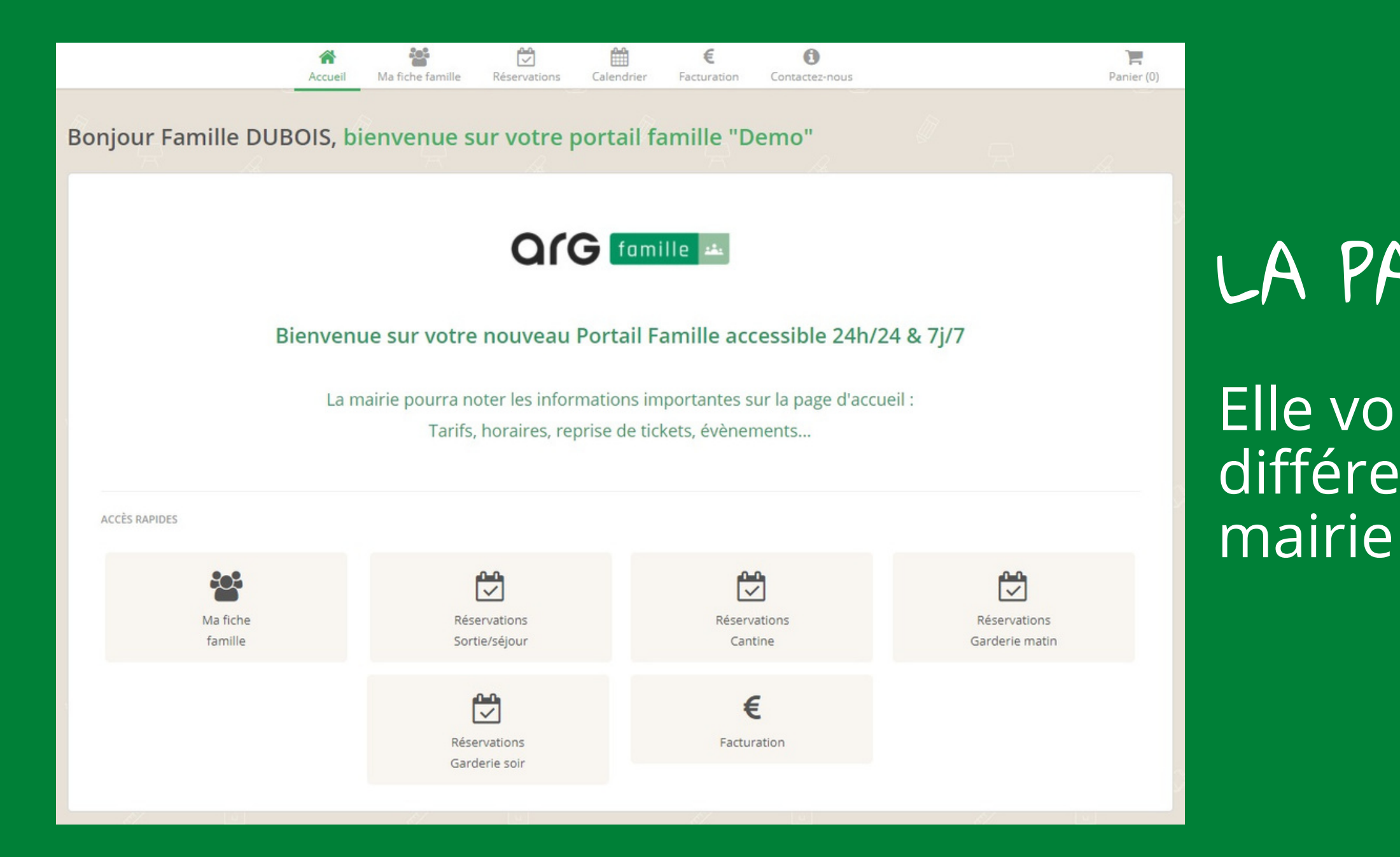

## LA PAGE D'ACCUEIL

## VOTRE FICHE FAMILLE :

### Vous retrouverez les informations transmises à la mairie en début d'année.

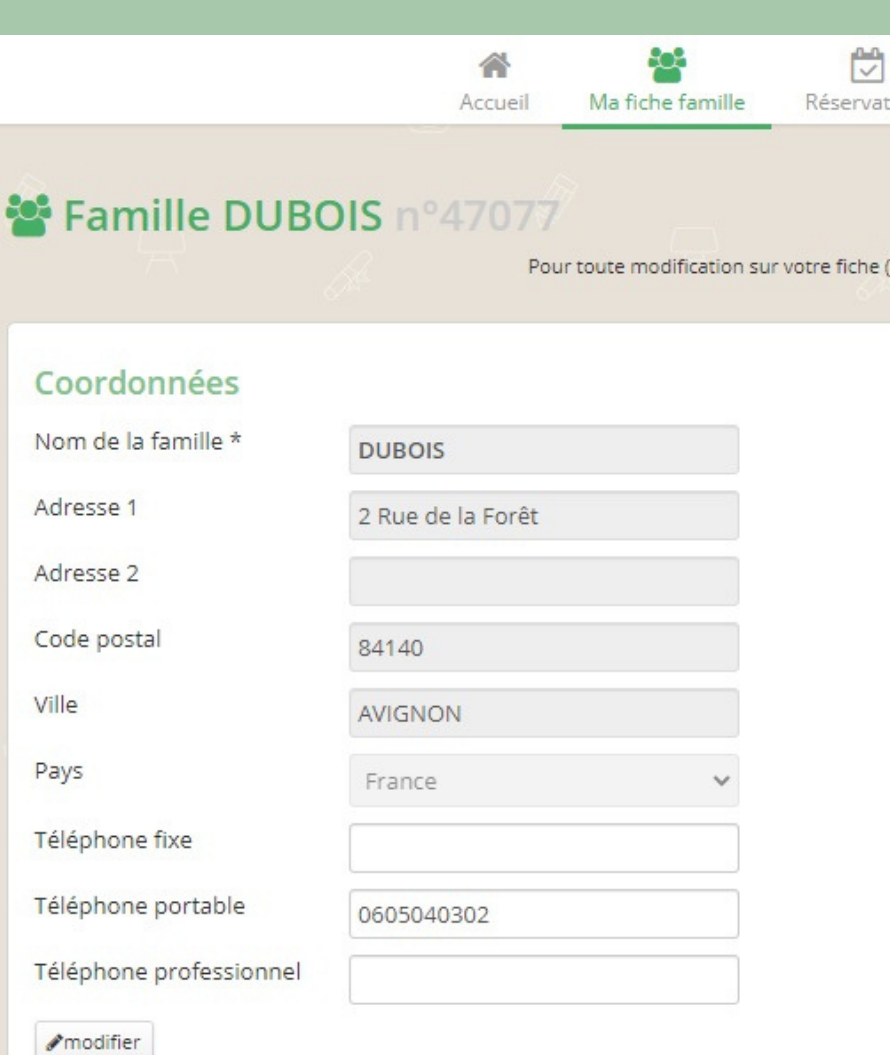

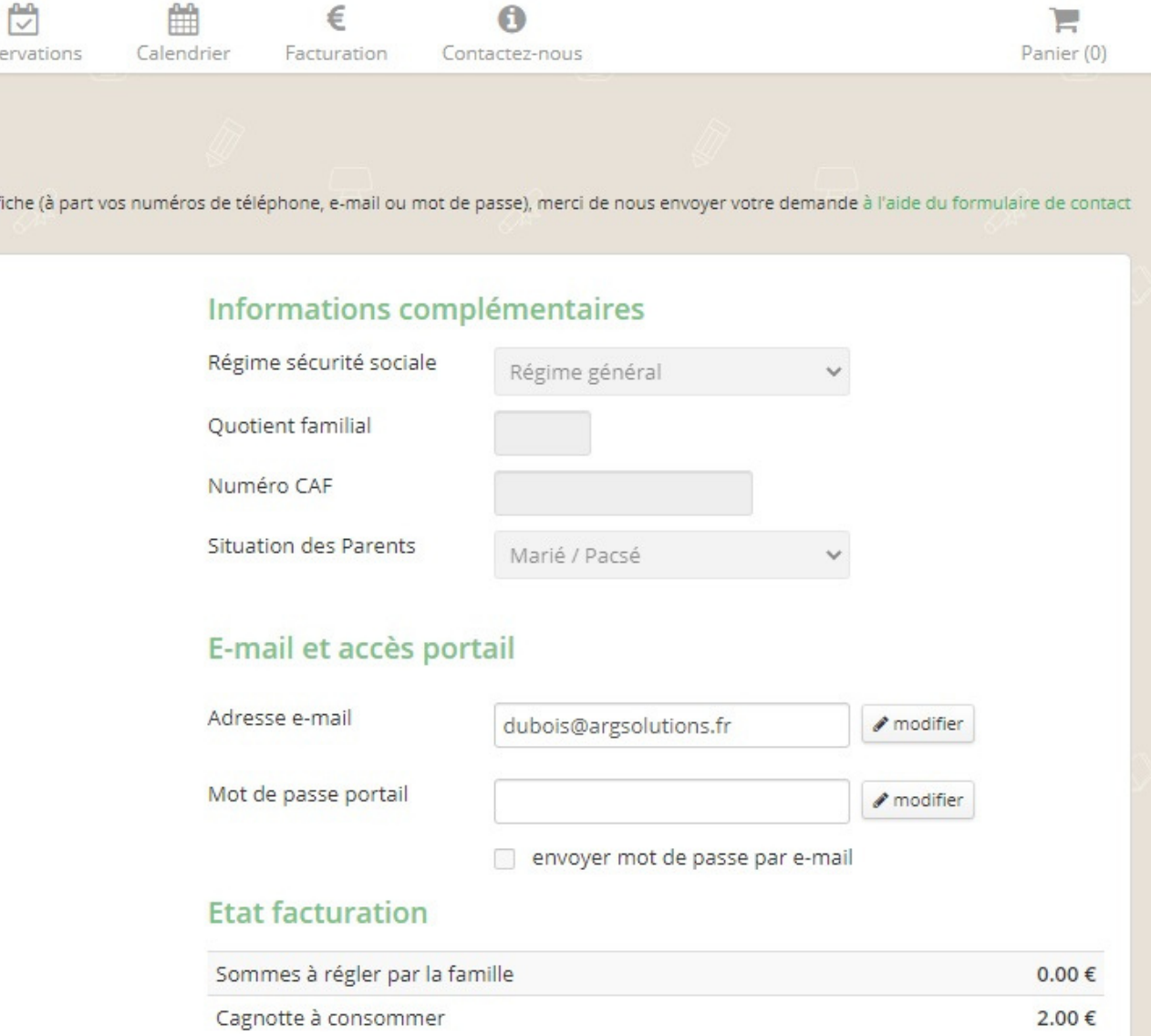

# VOTRE FICHE FAMILLE (SUITE)

Membres de la famille, personnes autorisées à récupérer le/les enfants

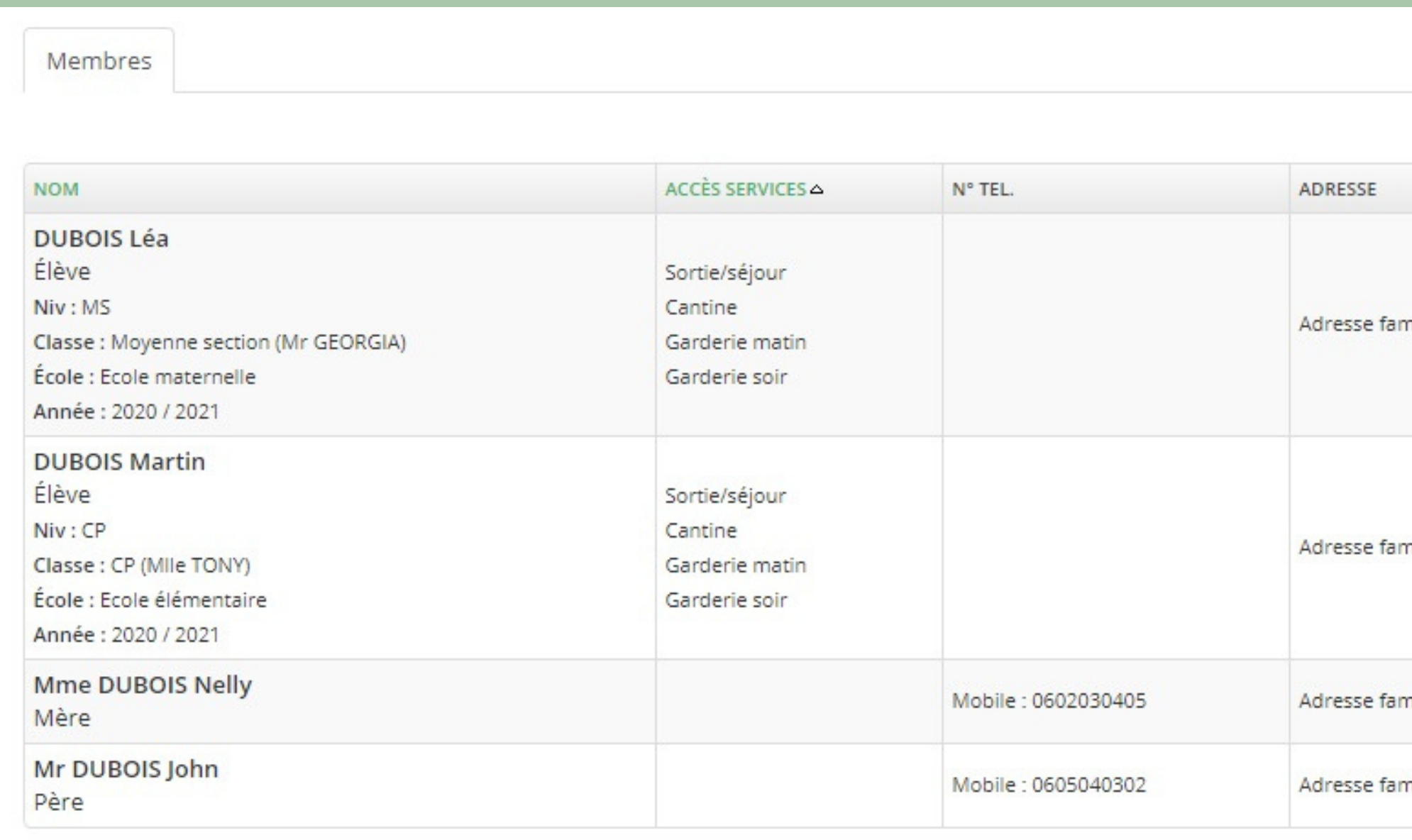

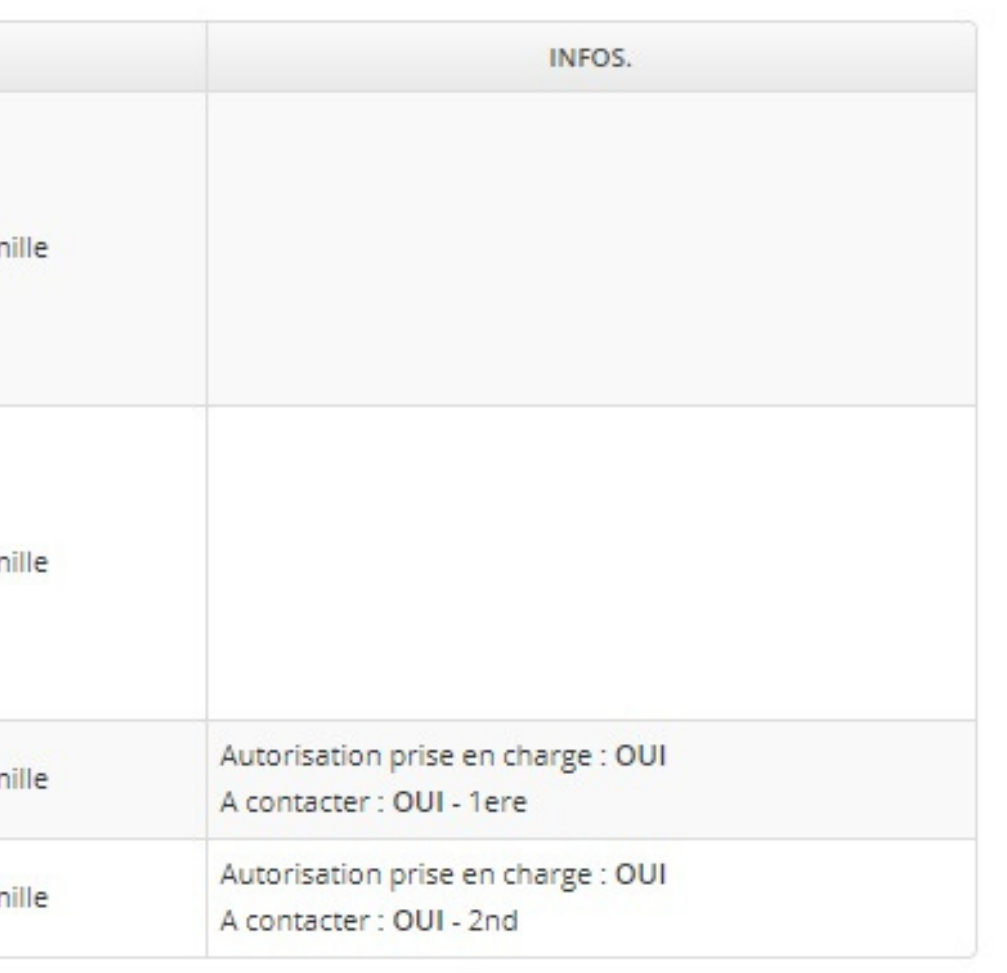

## L'ONGLET RESERVATIONS

## Choisissez le service auquel vous souhaitez accéder

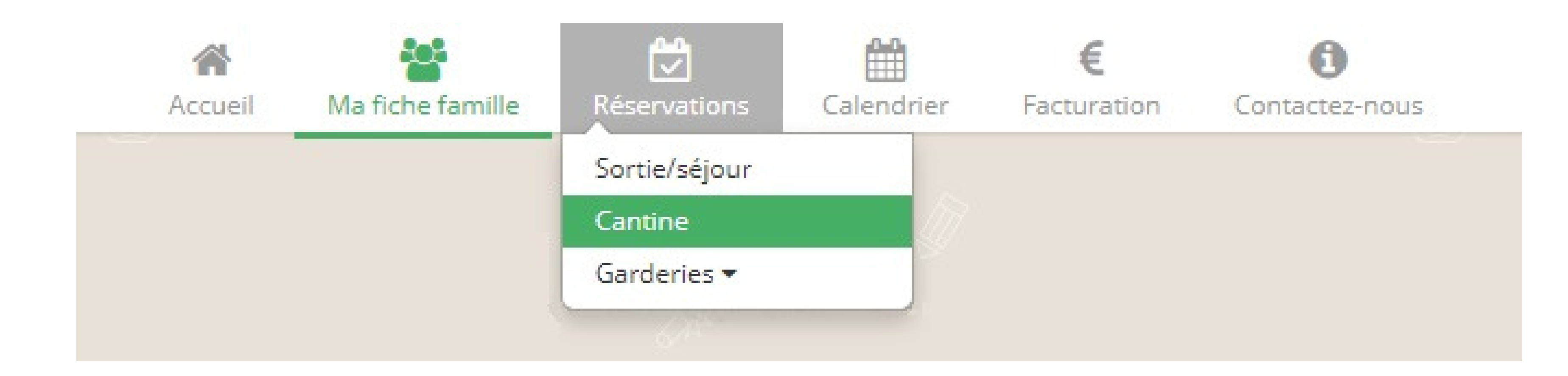

### Ici, c'est le service "cantine" qui a été sélectionné.

Les différents onglets constituent les services pour lesquels vous pouvez réserver, basculez facilement des uns aux autres en cliquant dessus.

Tout cocher/décocher permet de réserver le mois complet.

Vous pouvez également réserver chaque jour indépendamment.

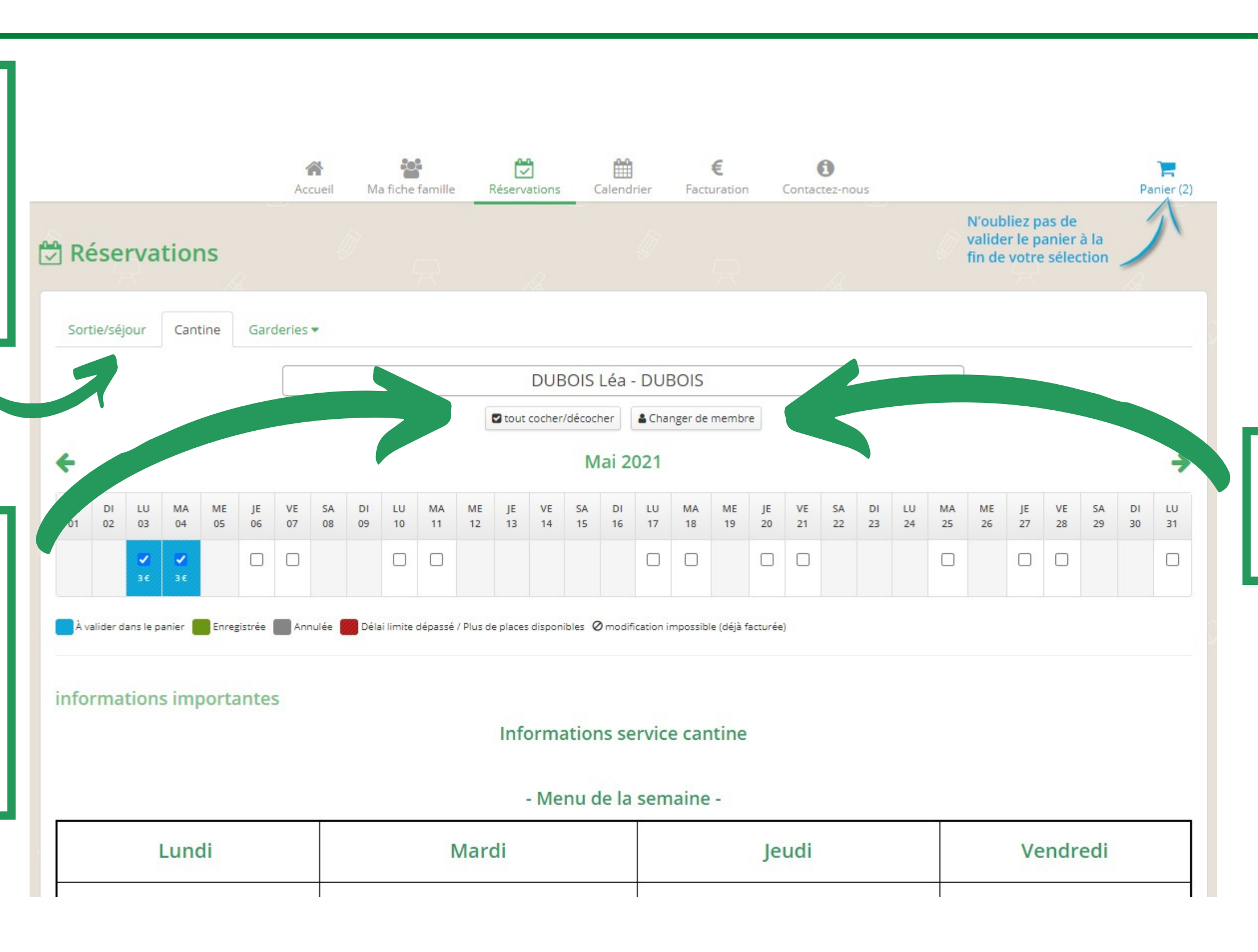

### Changer de membre permet de basculer d 'un enfant à un autre.

# L'ONGLET RESERVATIONS

Afficher le panier

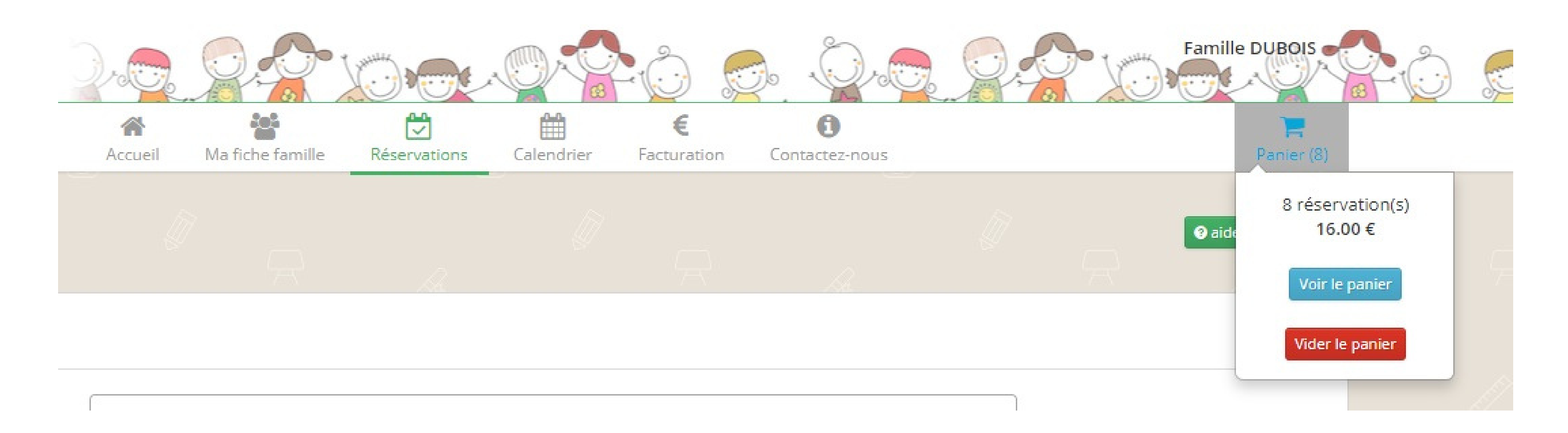

Vos réservations ont été ajoutées au panier, cliquez sur Panier, puis Voir le panier.

## VOUS AVEZ ENCORE LA POSSIBILITÉ DE SUPPRIMER UNE OU PLUSIEURS RÉSERVATIONS AVANT LE PAIEMENT SÉCURISÉ

### La cagnotte correspond à des réservations annulées avec remboursement.

Elle est automatiquement déduite des prochaines réservations.

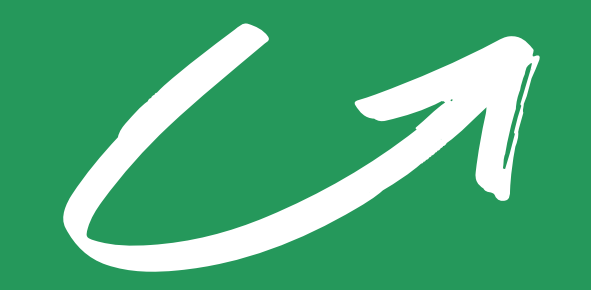

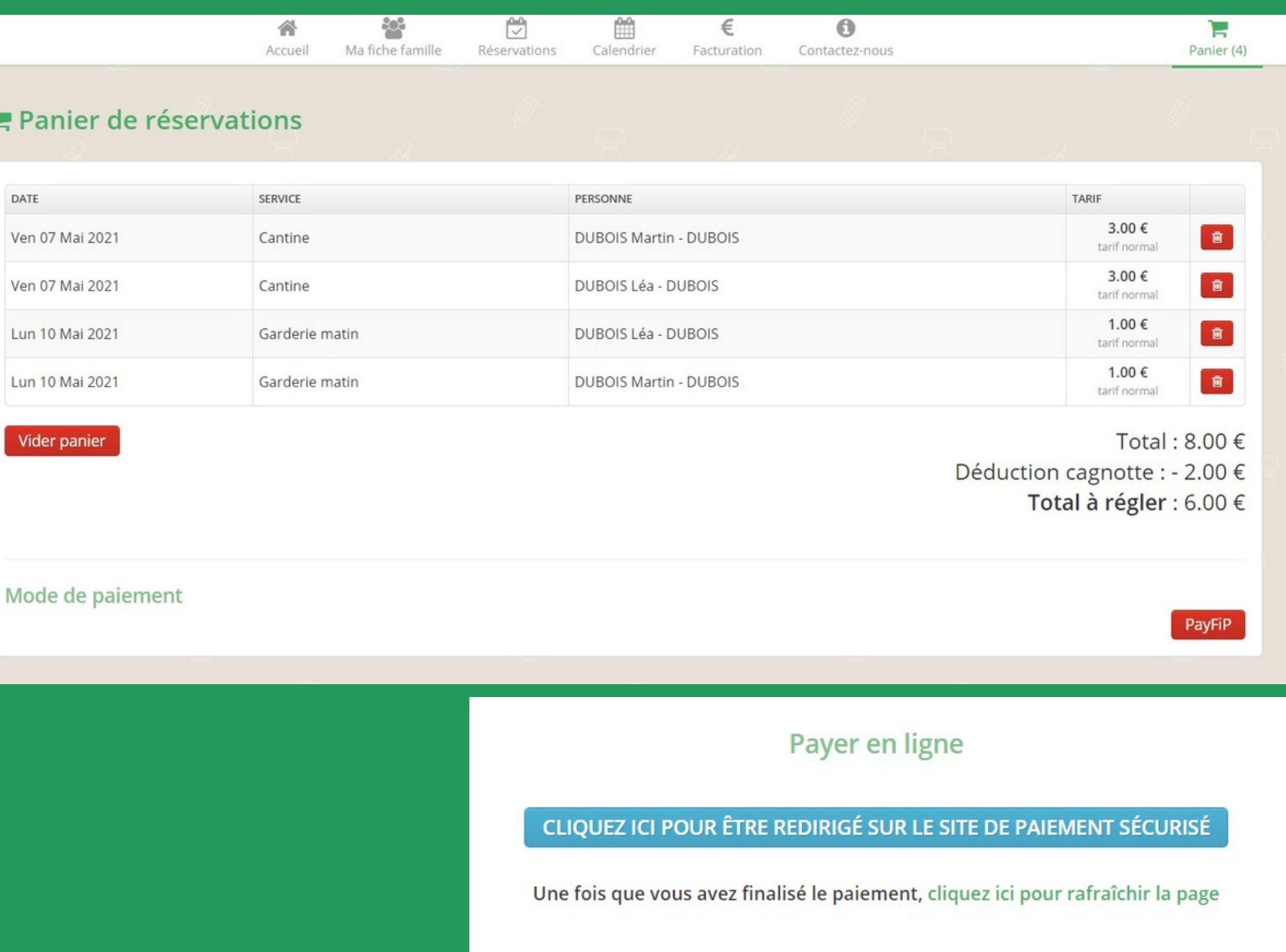

## Pour les familles ne pouvant pas régler par carte bancaire Ces dernières pourront choisir d'être prélevées du montant des réservations effectuées

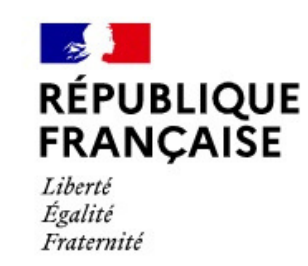

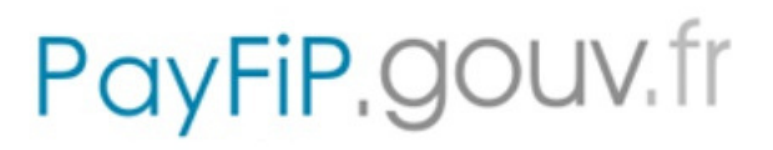

La solution de paiement de la Direction Générale des Finances Publiques

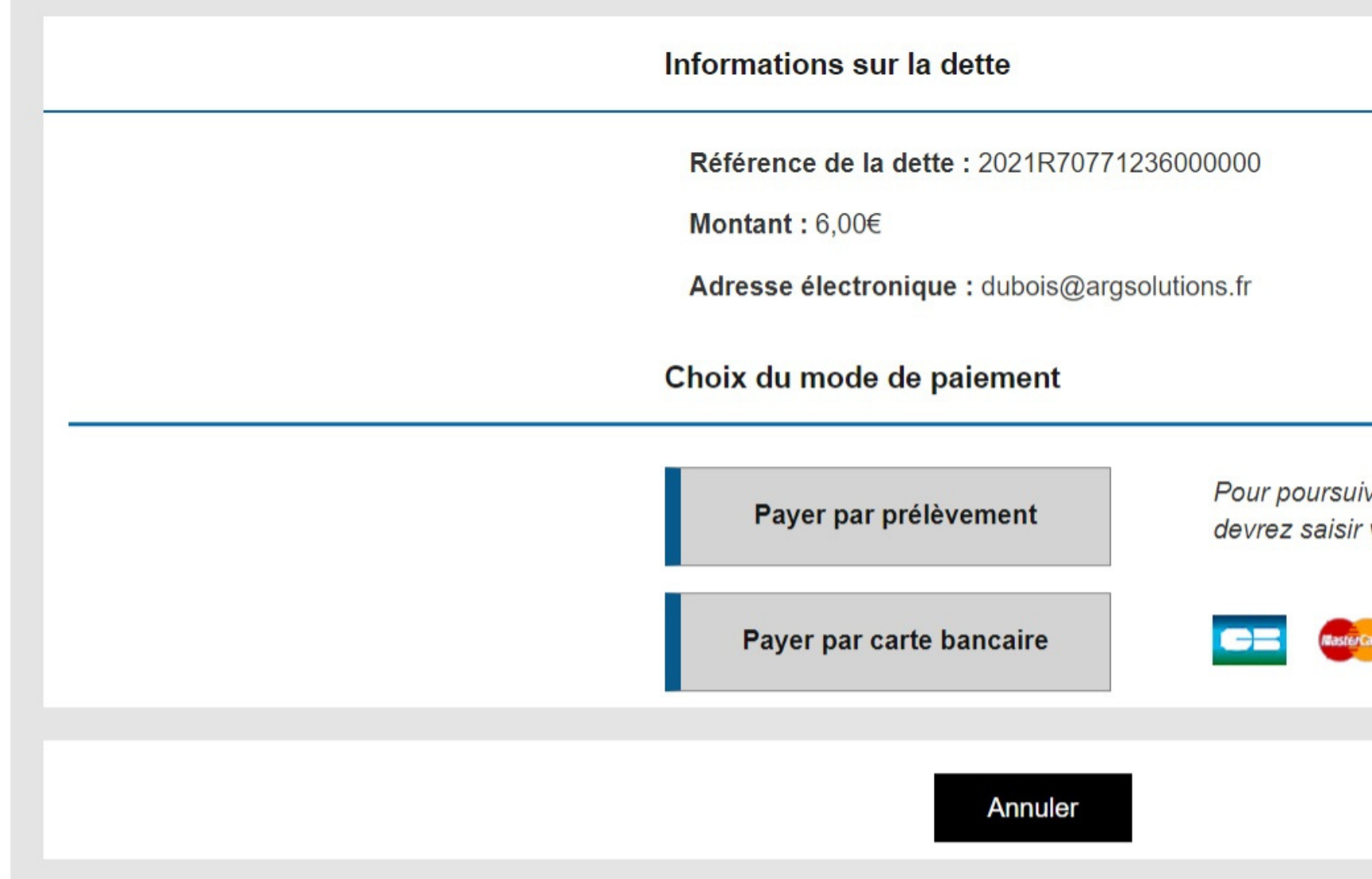

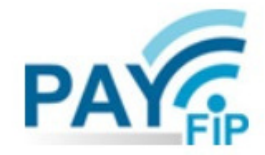

re cette procédure, vous vos identifiants impots.gouv

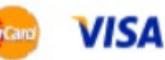

# ET APRÈS LE PAIEMENT ?

Une fois le paiement effectué, vous pourrez télécharger ou imprimer une attestation de paiement.

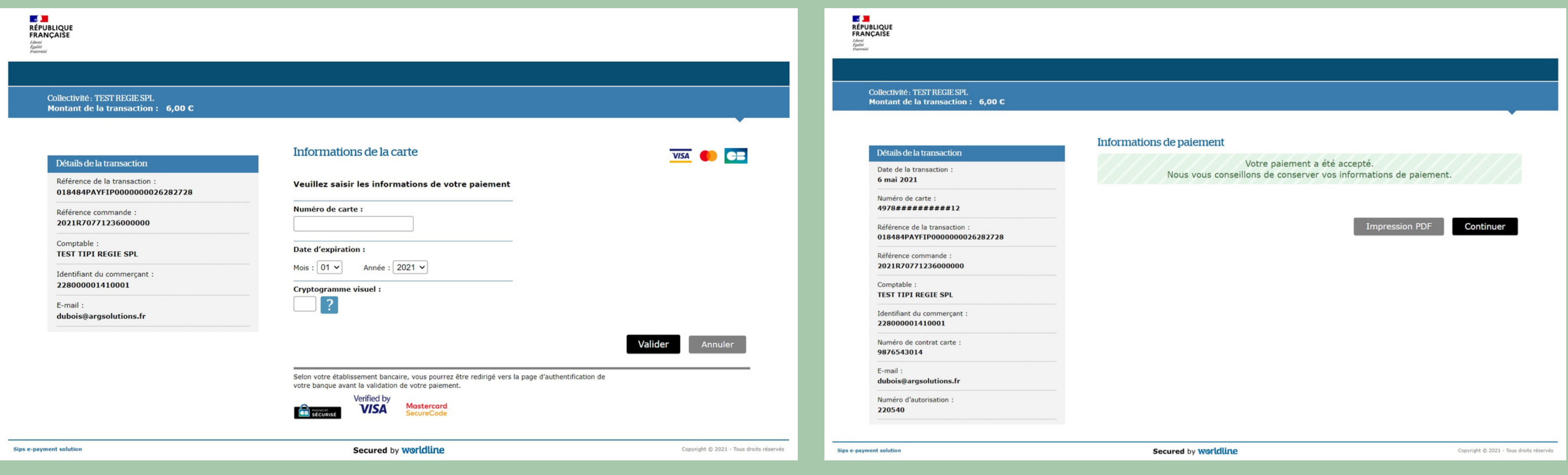

# VOS RÈGLEMENTS ET VOS FACTURES

## Tout sera consultable à partir de l'onglet Facturation

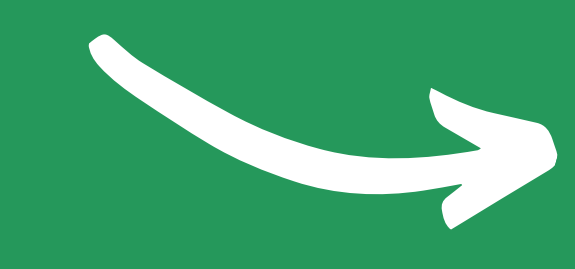

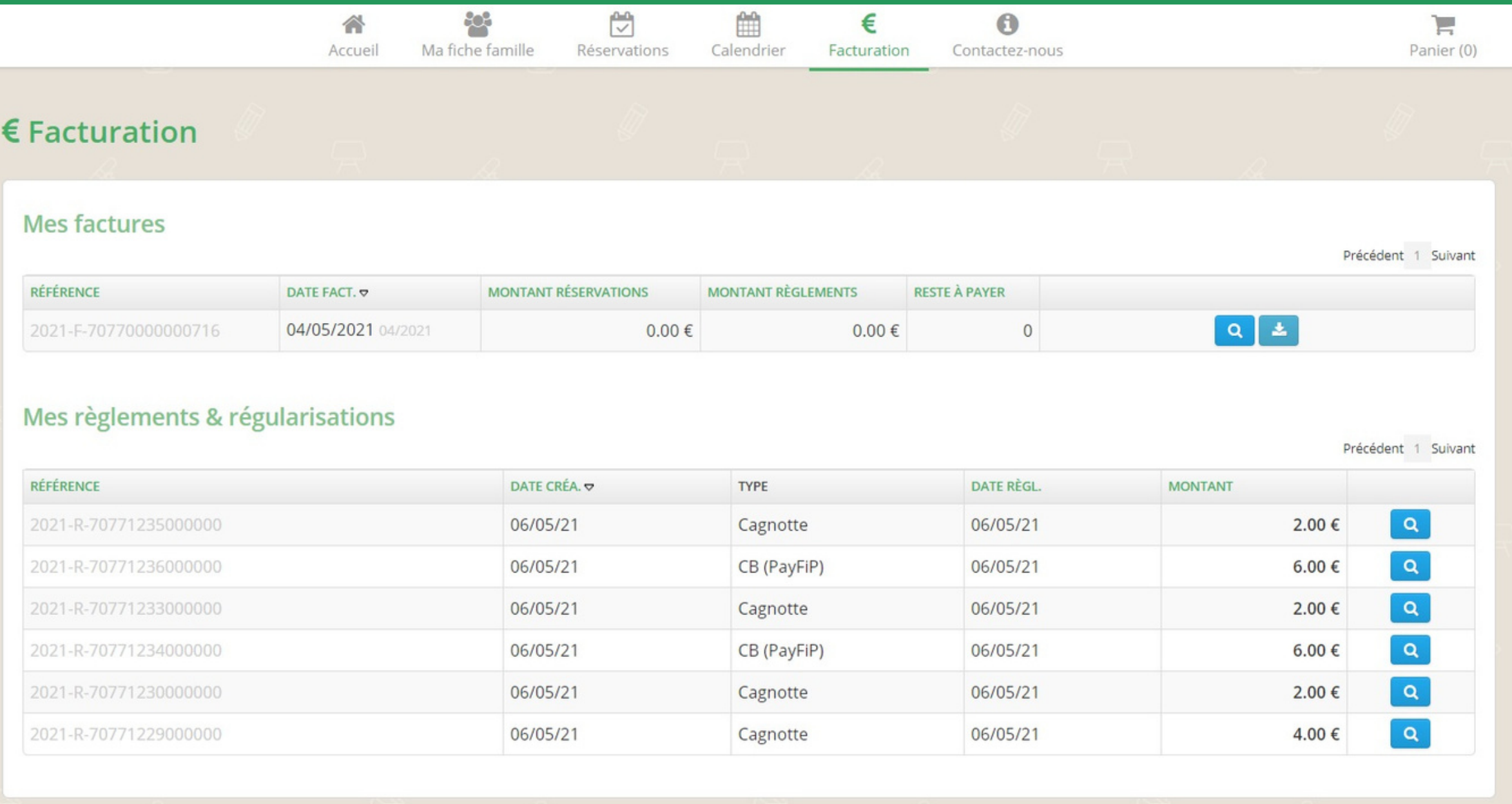

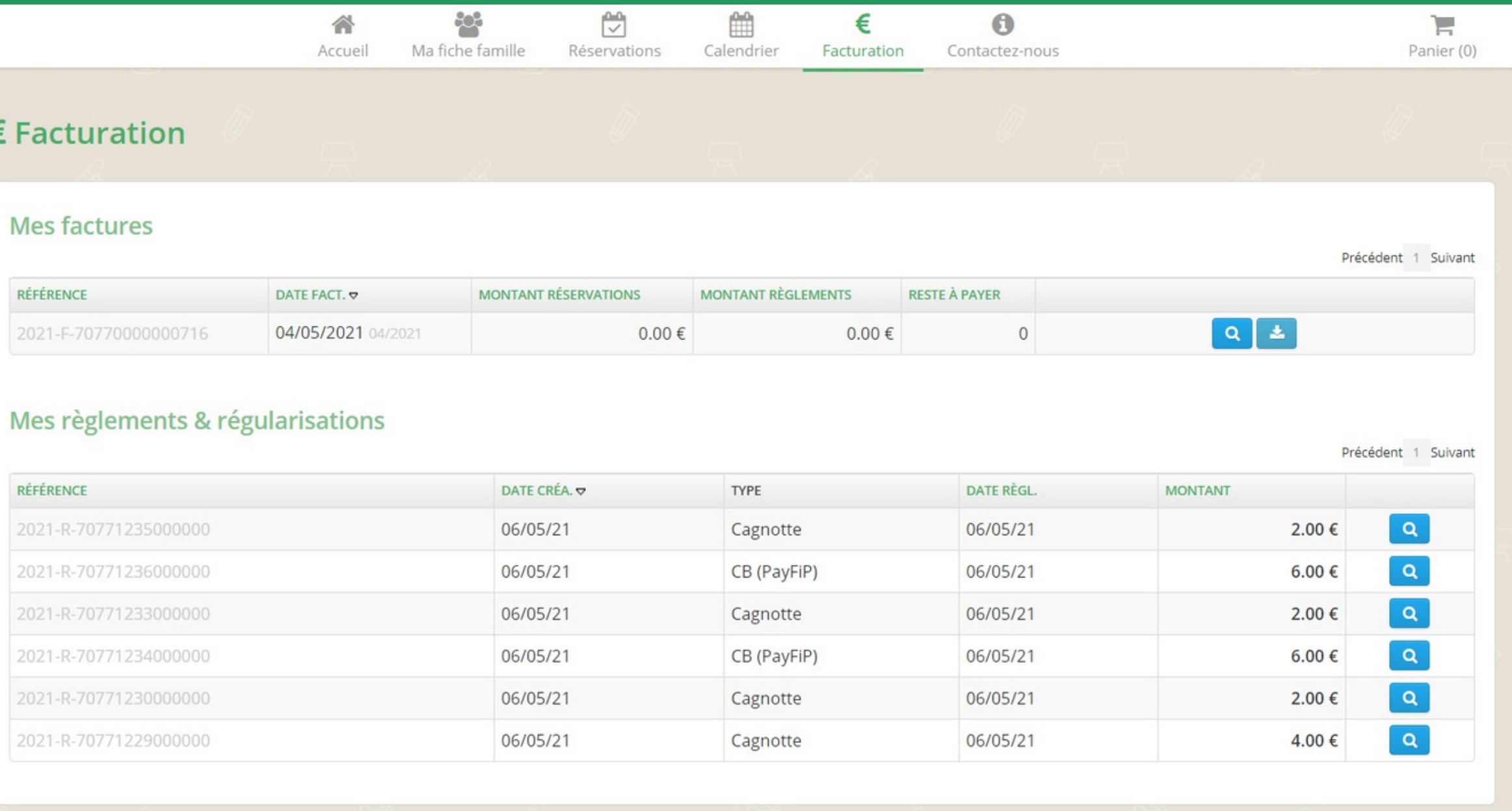

# ASSISTANCE ET SUPPORT

### Vous pouvez contacter la mairie à tout moment en cas de problème ou changement de situation.

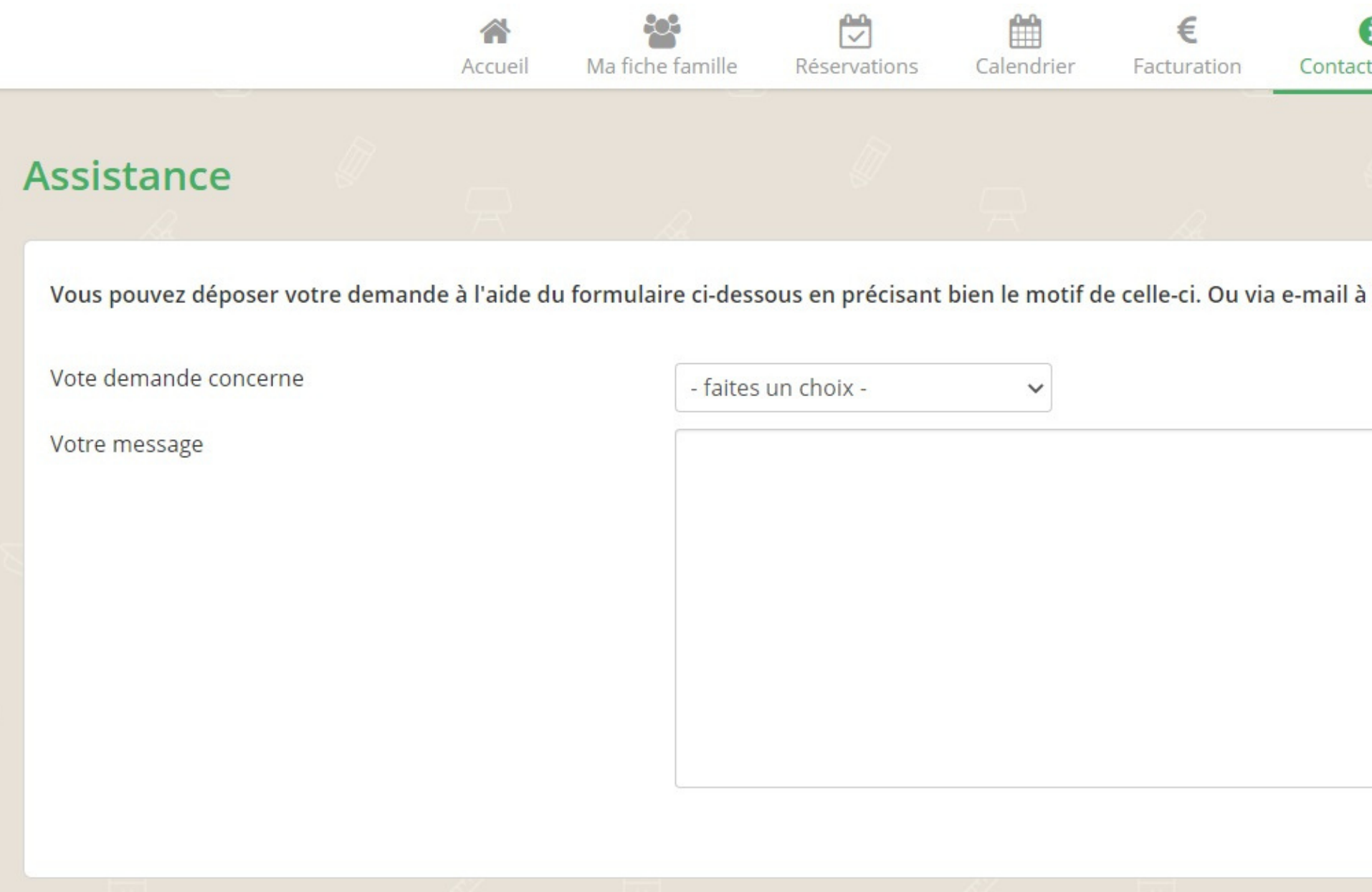

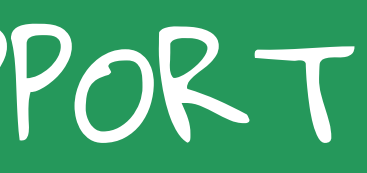

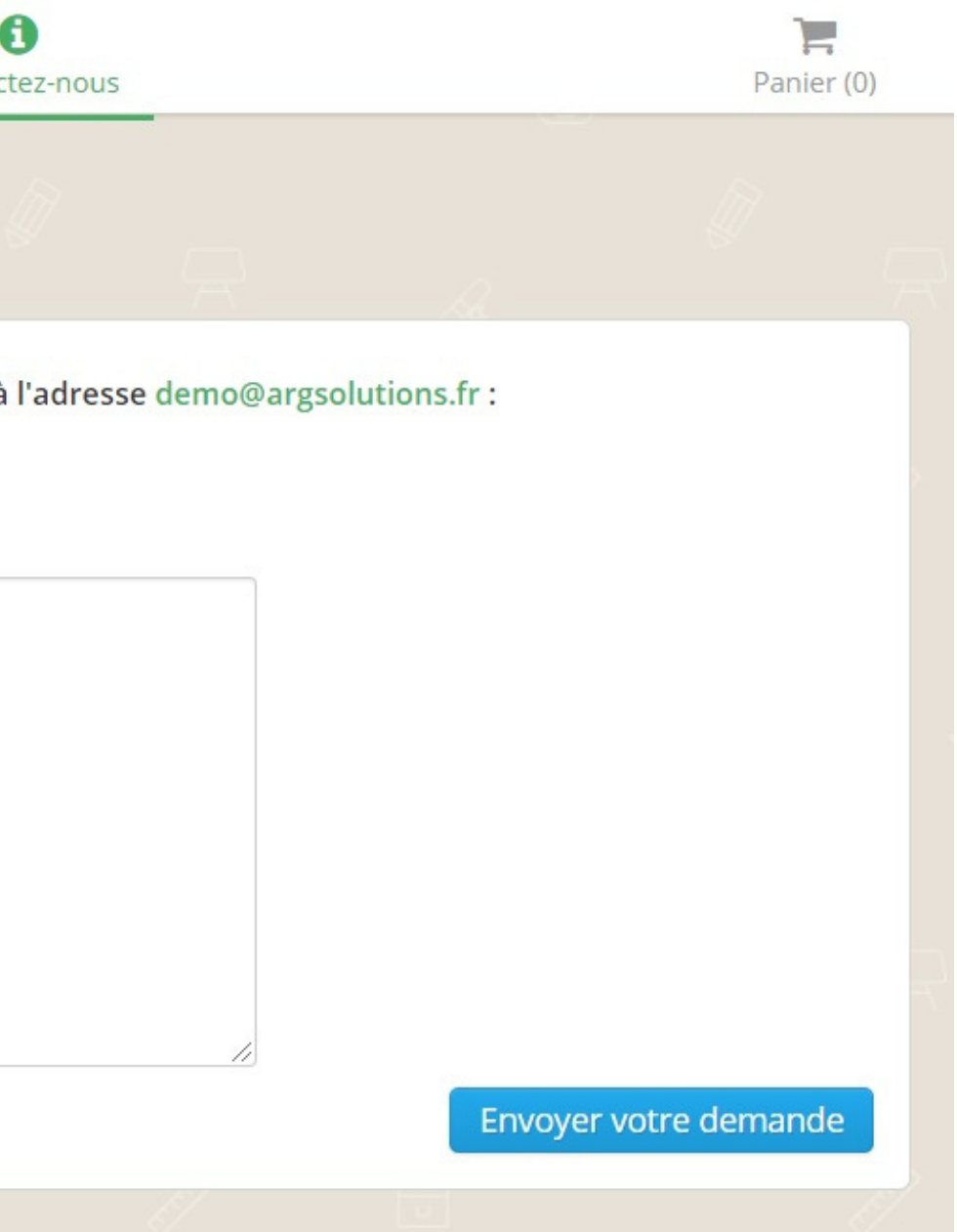

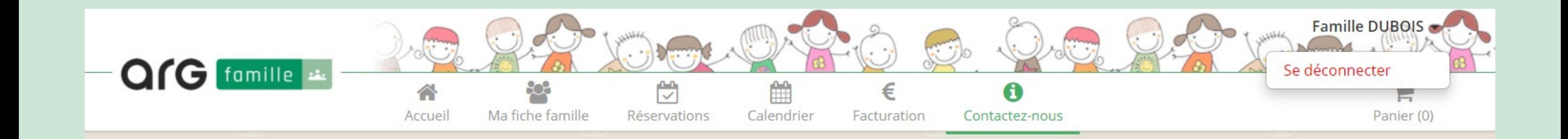

# LES RÉSERVATIONS ET LE PAIEMENT ONT ÉTÉ EFFECTUÉS ... VOUS POUVEZ VOUS DÉCONNECTER !